## **NEW**

## Tap into Discovery. Read, Listen, and Watch with Your Library Card.

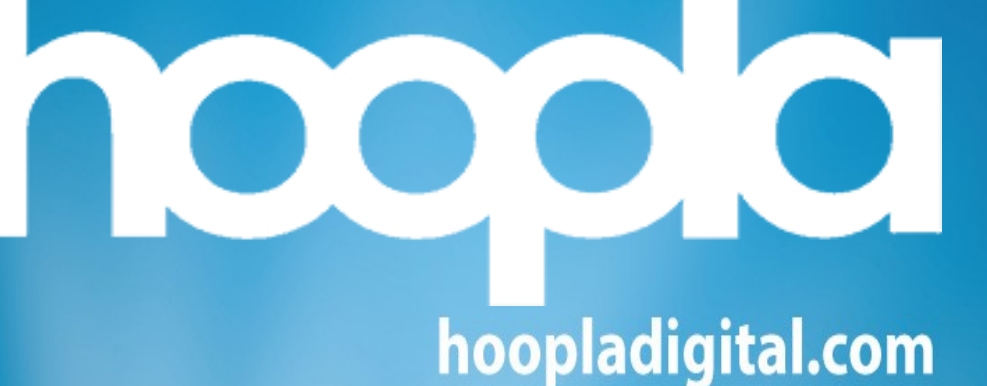

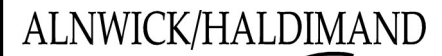

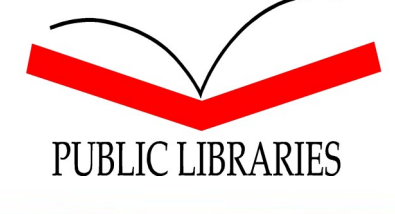

- **Download the Hoopla App**
- **Select your library**
- **Create an account (with your library card number)**
- **EXPLORE! (Limit of 6 borrows a month)**

App Store Google Play Roku<sup>r</sup> 2 amazon and Chromecast and roid auto Apple CarPlay